## **Advanced Backup Retention**

The backup retention properties allow you to determine the number of daily, weekly, and monthly backups to preserve. The daily backups are by default kept for 7 days, and are used for the weekly and monthly backups that are retained. There are also properties that govern the day of week for the weekly backup and the date of the month for monthly backup.

Below are the relevant backup properties.

| Property                                                    | Description                                                                                          |
|-------------------------------------------------------------|----------------------------------------------------------------------------------------------------|
| com.agiliance.admin.backup.BackupManager.MaxRetainedBackups | Allows backup based on the execution of the Daily Backup Job, the default value is set as "7"        |
| com.agiliance.backup.dayofWeekToBackupdatabase              | Allows backup on the day of the week to be considered, the default value is set as "Friday"          |
| com.agiliance.backup.MaxRetainedWeeklyBackups               | Allows backup on weekly bases, the default value is set as "5"                                       |
| com.agiliance.backup.MaxRetainedMonthlyBackups              | Allows backup on monthly bases, the default value is set as "12"                                     |
| com.agiliance.backup.dateOfMonthToBackupdatabase            | Allows backup on which date of the month to be considered for backup the default value is set as "1" |

For example, if you wish to keep **n** number of backup files, set the properties as below: com.agiliance.admin.backup.BackupManager.MaxRetainedBackups=n com.agiliance.backup.MaxRetainedWeeklyBackups=0

com.agiliance.backup.MaxRetainedMonthlyBackups=0

com.agiliance.backup.dayofWeekToBackupdatabase=Null com.agiliance.backup.dateOfMonthToBackupdatabase=0

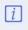

The above configurations will only back up data for the lanstdays. They will not back up data on a weekly or monthly basis as is default.